# Monitoring networks with Prometheus

Štefan Šafár CDN Engineer [@som\\_zlo](https://twitter.com/som_zlo)

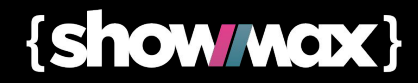

#### Who am I?

- I'm Štefan Šafár
	- CDN Engineer @ Showmax
	- We deliver tens of Gbit/s
	- Prometheus user since 2015
	- Used to do security, networks and cloud infrastructure
	- Usually based in Prague

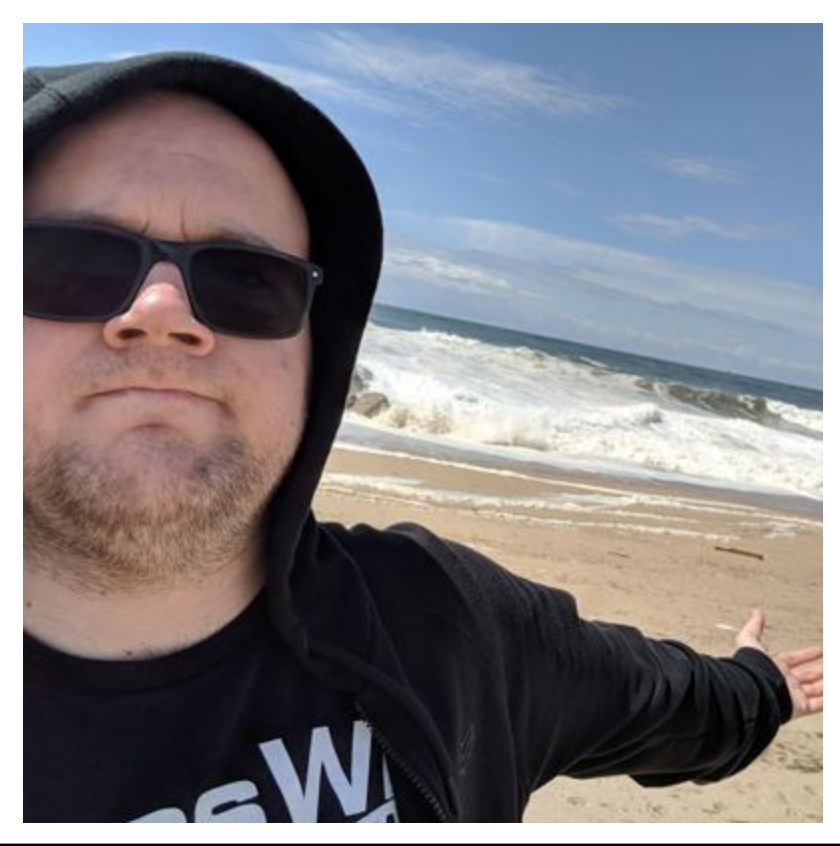

{show/wax}

#### **Contents**

- What is Prometheus
- Why we use it
- Query examples & dashboards

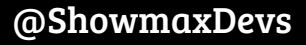

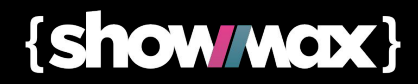

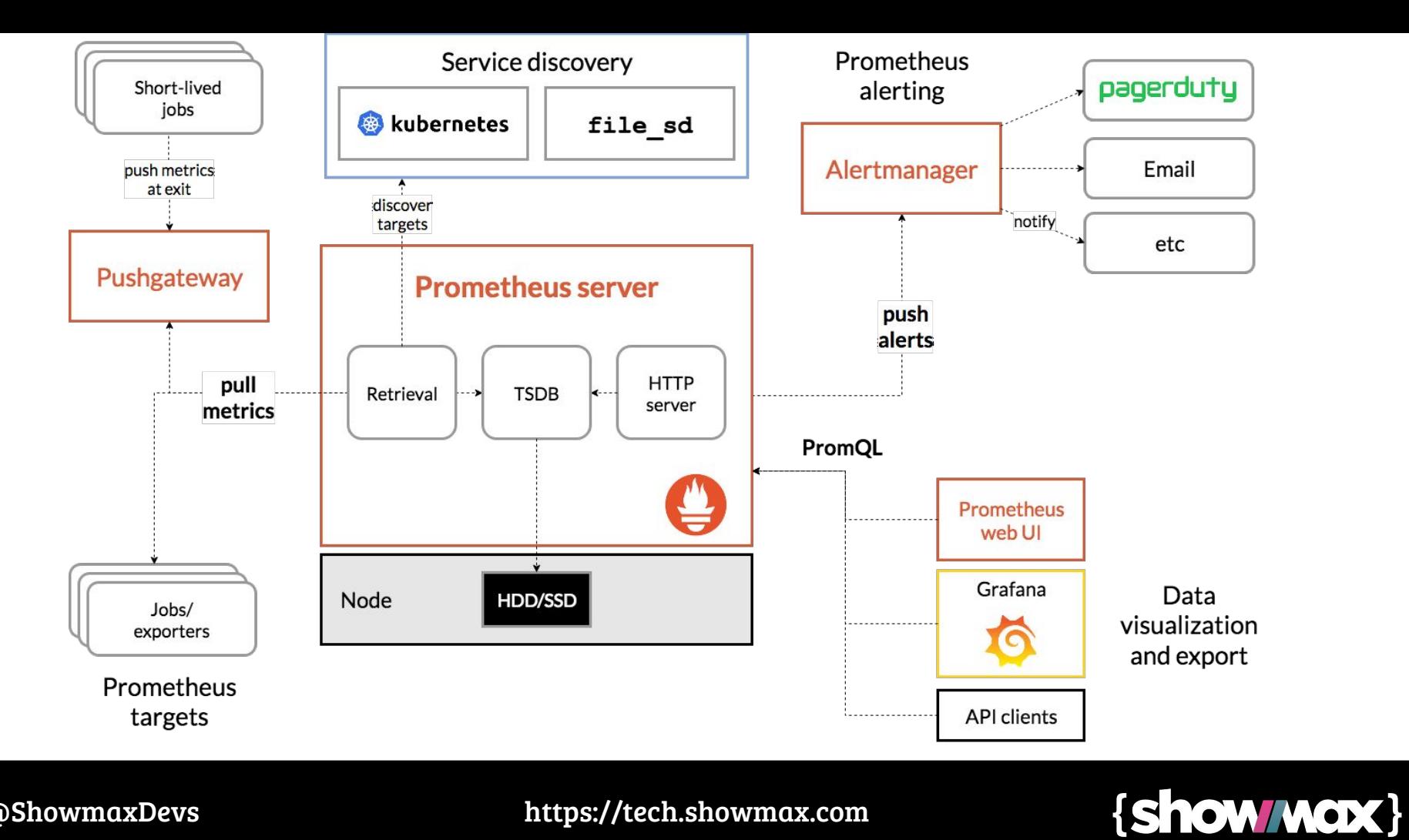

#### What is Prometheus

- Time-series database
- Stores floating-point values every X seconds
- Raw data no aggregation
- Powerful query language
- Can sum/average/add/multiply any data
- Labels allow you to slice the data
- Exporters for different services (i.e. SNMP)

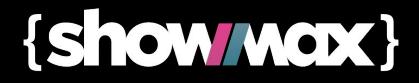

### Why Prometheus

- Cloud-native monitoring
- Integrates very well with the rest of our stack
- Ops use it already one system to rule them all
- It allows you to do more stuff more easily
- Everything else<sup>\*</sup> sucks

\* that I know of

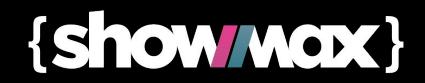

- $arista\_port\_outOctets{description=~" *NAP.*"}$
- rate(arista\_port\_outOctets{description=~".\*NAP.\*"}[3m])
- rate(arista\_port\_outOctets{description=~".\*NAP.\*"}[3m])\*8
- sum(rate(arista\_port\_outOctets{description=~".\*NAP.\*"}[3m] )\*8)
- arista\_port\_outOctets{mtu!="1500"}
- (arista\_tcam\_used / arista\_tcam\_total)\*100

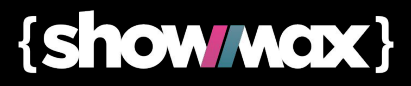

- sum(rate(arista\_port\_outOctets{description=~".\*NAP.\*"}[3m] ))\*8
	- sum(rate(arista\_port\_outOctets{description=~".\*NAP.\*"}[3m] offset 1d))\*8
- arista\_sfp\_alarms
- arista\_sfp\_alarms AND ON (device, instance) arista\_admin\_up  $== 0$

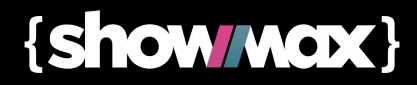

- quantile\_over\_time(0.99,rate(ifHCOutOctets{ifAlias="600\_P2P -CRESTA-OFFICE"}[3m])[1h:])\*8
- quantile\_over\_time(0.95,rate(ifHCOutOctets{ifAlias=~".\*OPTI NET.\*"}[3m])[1w:])\*8
- quantile\_over\_time(0.95, sum by (instance)(rate(ifHCOutOctets{ifAlias=~".\*OPTINET.\*"}[3m]))  $[1w:])^*8$

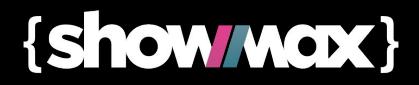

- $\ar{is}$ tcam\_used / arista\_tcam\_total)\*100
- irate(arista\_port\_inOctets[5m]) / irate(arista\_port\_inUcastPkts[5m]) < 2000
- arista\_admin\_up != arista\_l2\_up
- arista\_sfp\_stats{sensor="rxPower"}
- arista\_sfp\_stats{sensor="rxPower"} AND on(device, instance)  $(arista\_admin\_up == 1)$

{Show / Wex }

### Grafana dashboards

- [https://grafana.showmax.cc/d/vvJSOdkWk/sfp-inventory?or](https://grafana.showmax.cc/d/vvJSOdkWk/sfp-inventory?orgId=1)  $gId=1$
- [https://grafana.showmax.cc/d/OZmQd16ik/bgp-status?orgId](https://grafana.showmax.cc/d/OZmQd16ik/bgp-status?orgId=1)  $\equiv$  1
- [https://grafana.showmax.cc/d/kduYH-DWz/sfp-receive-pow](https://grafana.showmax.cc/d/kduYH-DWz/sfp-receive-power?orgId=1) [er?orgId=1](https://grafana.showmax.cc/d/kduYH-DWz/sfp-receive-power?orgId=1)

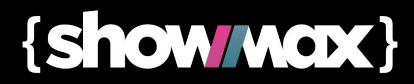

#### Summary

- SNMP sucks
- Prometheus is awesome
- Grafana is awesome
- You are awesome

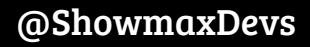

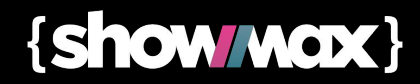

## THANK YOU!

#### Get in touch!

Štefan Šafár Som zlo

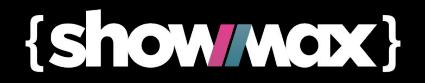

### Additional links

- Data source for most of the queries used in Examples: <https://github.com/Showmax/arista-eos-exporter>
- Blogpost about Prometheus [https://tech.showmax.com/2019/10/prometheus-introducti](https://tech.showmax.com/2019/10/prometheus-introduction/) [on/](https://tech.showmax.com/2019/10/prometheus-introduction/)

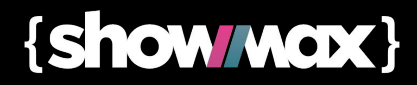